| SVV | v sdr — | Successive | difference | replication | for survey | / data |
|-----|---------|------------|------------|-------------|------------|--------|
|-----|---------|------------|------------|-------------|------------|--------|

Description Options Reference

on Quick start Remarks and examples e Also see Menu Stored results Syntax Methods and formulas

## Description

svy sdr performs successive difference replication (SDR) estimation of specified statistics (or expressions) for a Stata command or a user-written program. The command is executed once for each replicate using sampling weights that are adjusted according to the SDR methodology. Any Stata estimation command listed in [SVY] svy estimation may be used with svy sdr. User-written programs that meet the requirements in [P] program properties may also be used.

## Quick start

Estimate population mean of v1 using SDR standard-error estimates with sampling weight wvar1 and replicate weights in variables with prefix rwvar

svyset [pweight=wvar1], sdrweight(rwvar\*)
svy sdr \_b: mean v1

Same as above

```
svyset [pweight=wvar1], sdrweight(rwvar*) vce(sdr)
svy: mean v1
```

SDR estimate of the standard error of the difference between the means of v2 and v3 using either svyset command above

svy sdr (\_b[v2]-\_b[v3]): mean v2 v3

Same as above, but name the result diff and save results from each replication to mydata.dta

svy sdr diff=(\_b[v2]-\_b[v3]), saving(mydata): mean v2 v3

Same as above

sdr diff=(\_b[v2]-\_b[v3]), saving(mydata): mean v2 v3

Note: Any estimation command meeting the requirements specified in the Description may be substituted for mean in the examples above.

### Menu

Statistics > Survey data analysis > Resampling > Successive difference replications estimation

### **Syntax**

[svy] sdr exp\_list [, svy\_options sdr\_options eform\_option] : command

| subpop([varname] [if])identify a subpopulationReporting<br>level(#)set confidence level; default is level(95)<br>noheadernolegendsuppress table legendnoadjustdo not adjust model Wald statisticnocnsreportdo not display constraintscoeflegenddisplay of omitted variables and base and empty cells, and<br>factor-variable labelingcoeflegenddisplay legend instead of statisticscoeflegenddisplay legend instead of statisticscoeflegenddisplay legend instead of statisticsCoeflegenddisplay legend instead of statisticscoeflegenddisplay legend instead of statisticsCoeflegenddisplay filename; save statistics in double precision;<br>save results to <i>filename</i> ; save statistics in double precision;<br>save results to <i>filename</i> every # replicationsmseuse MSE formula for varianceReporting<br>verbosedisplay the full table legendnodotssuppress replication dotsdots (#)display dots every # replicationsnoisilydisplay any output from commandtracetracetracetracetracetracetracetracetracetracetracetracetracetracetracetrace <tr< th=""><th>svy_options</th><th>Description</th></tr<>                                                                                         | svy_options                       | Description                                                |
|----------------------------------------------------------------------------------------------------|-----------------------------------|------------------------------------------------------------|
| Reporting       ievel (#)         set confidence level; default is level (95)         noheader       suppress table header         nolegend       suppress table legend         noadjust       do not adjust model Wald statistic         nocnsreport       do not display constraints         control columns and column formats, row spacing, line width, display of omitted variables and base and empty cells, and factor-variable labeling         coeflegend       display legend instead of statistics         coeflegend       Description         Options       Description         Options       save results to <i>filename</i> ; save statistics in double precision; save results to <i>filename</i> every # replications         mse       use MSE formula for variance         Reporting       verbose         verbose       display dots every # replications         nodots       suppress replication dots         dots(#)       display any output from command         trace       trace command         title(text)       use text as title for SDR results                                                                                                    | if/in                             |                                                            |
| level(#)       set confidence level; default is level(95)         noheader       suppress table legend         nolegend       suppress table legend         nocnsreport       do not dijust model Wald statistic         nocnsreport       do not display constraints         display_options       control columns and column formats, row spacing, line width, display of omitted variables and base and empty cells, and factor-variable labeling         coeflegend       display legend instead of statistics         coeflegend       display legend instead of statistics         coeflegend       bescription         Options       Description         saving(filename[,])       save results to filename; save statistics in double precision; save results to filename every # replications         mse       use MSE formula for variance         Reporting       yerbose         verbose       display dots every # replications         noisily       display output from command         trace       trace command         title(text)       use text as title for SDR results         Advanced       nodrop       do not drop observations         reject(exp)       identify invalid results | <pre>subpop([varname] [if])</pre> | identify a subpopulation                                   |
| noheadersuppress table headernolegendsuppress table legendnoadjustdo not adjust model Wald statisticnocnsreportdo not display constraintsdisplay_optionscontrol columns and column formats, row spacing, line width,<br>display of omitted variables and base and empty cells, and<br>factor-variable labelingcoeflegenddisplay legend instead of statisticscoeflegend is not shown in the dialog boxes for estimation commands.sdr_optionsDescriptionOptionssave results to filename; save statistics in double precision;<br>save results to filename every # replicationsmseuse MSE formula for varianceReporting<br>verbosedisplay dots every # replicationsnoisilydisplay dots every # replicationsnoisilydisplay output from command<br>tracetitle(text)use text as title for SDR resultsAdvanced<br>nodropdo not drop observations<br>reject(exp)identify invalid resultsdo not drop observations                                                                                                    | Reporting                         |                                                            |
| nolegendsupress table legendnoadjustdo not adjust model Wald statisticnocnsreportdo not display constraintsdisplay_optionscontrol columns and column formats, row spacing, line width,<br>display of omitted variables and base and empty cells, and<br>factor-variable labelingcoeflegenddisplay legend instead of statisticscoeflegenddisplay legend instead of statisticscoeflegendDescriptioncoeflegend is not shown in the dialog boxes for estimation commands.sdr_optionsDescriptionSaving(filename[,])save results to filename; save statistics in double precision;<br>save results to filename every # replicationsmseuse MSE formula for varianceReportingverboseverbosedisplay dots every # replicationsnodotssuppress replication dotsdots(#)display any output from commandtracetrace commandtitle(text)use text as title for SDR resultsAdvancednodropnodropdo not drop observationsreject(exp)identify invalid results                                                                                                    | <u>l</u> evel(#)                  | set confidence level; default is level(95)                 |
| noadjustdo not adjust model Wald statisticnocnsreportdo not display constraintsdisplay_optionscontrol columns and column formats, row spacing, line width,<br>display of omitted variables and base and empty cells, and<br>factor-variable labelingcoeflegenddisplay legend instead of statisticscoeflegenddisplay legend instead of statisticscoeflegend is not shown in the dialog boxes for estimation commands.sdr_optionsDescriptionOptionssave results to filename; save statistics in double precision;<br>save results to filename every # replicationsmseuse MSE formula for varianceReportinggreboseverbosedisplay dots every # replicationsnoidstssuppress replication dotsdots (#)display any output from commandtracetrace commandtitle(text)use text as title for SDR resultsAdvancednod ropnodropdo not drop observationsreject(exp)identify invalid results                                                                                                    | <u>noh</u> eader                  | suppress table header                                      |
| nocnsr<br>portdo not display constraintsdisplay_optionscontrol columns and column formats, row spacing, line width,<br>display of omitted variables and base and empty cells, and<br>factor-variable labelingcoeflegenddisplay legend instead of statisticscoeflegend is not shown in the dialog boxes for estimation commands.sdr_optionsDescriptionSaving(filename[,])save results to filename; save statistics in double precision;<br>save results to filename every # replicationsmseuse MSE formula for varianceReporting<br>yerbosedisplay dots every # replicationsnodotssuppress replication dots<br>dots(#)dots(#)display any output from command<br>tracetracetrace command<br>trace command<br>title(text)Advanced<br>nodropdo not drop observations<br>identify invalid results                                                                                                    | <u>nol</u> egend                  | suppress table legend                                      |
| display_optionscontrol columns and column formats, row spacing, line width,<br>display of omitted variables and base and empty cells, and<br>factor-variable labeling $coeflegend$ display legend instead of statistics $coeflegend$ display legend instead of statistics $coeflegend$ is not shown in the dialog boxes for estimation commands. $sdr_options$ DescriptionOptionssave results to filename; save statistics in double precision;<br>save results to filename every # replicationsmseuse MSE formula for varianceReporting<br>verbosedisplay dots every # replicationsnodotssuppress replication dots<br>display dots every # replicationsnoisilydisplay any output from command<br>tracetracetrace command<br>title(text)Advanced<br>nodropdo not drop observations<br>identify invalid results                                                                                                    | noadjust                          | do not adjust model Wald statistic                         |
| display of omitted variables and base and empty cells, and<br>factor-variable labeling $\underline{coeflegend}$ display legend instead of statistics $coeflegend$ is not shown in the dialog boxes for estimation commands. $sdr_options$ DescriptionOptions $\underline{saving(filename[,])}$ save results to filename; save statistics in double precision;<br>save results to filename every # replicationsmseuse MSE formula for varianceReporting $\underline{verbose}$ display the full table legend<br>nodotsnodotssuppress replication dots<br>dots(#)display dots every # replicationsnoisilydisplay any output from command<br>tracetrace command<br>traceAdvanced<br>nodropdo not drop observations<br>identify invalid results                                                                                                    | nocnsreport                       | do not display constraints                                 |
| coeflegend is not shown in the dialog boxes for estimation commands.sdr_optionsDescriptionOptionsSaving(filename[,])save results to filename; save statistics in double precision; save results to filename every # replicationsmseuse MSE formula for varianceReportingVerbosedisplay the full table legendnodotssuppress replication dotsdots(#)display dots every # replicationsnoisilydisplay any output from commandtracetrace commandtitle(text)use text as title for SDR resultsAdvanceddo not drop observationsreject(exp)identify invalid results                                                                                                    | display_options                   | display of omitted variables and base and empty cells, and |
| $sdr\_options$ DescriptionOptions<br>$\underline{sa}ving(filename[,])$ save results to filename; save statistics in double precision;<br>save results to filename every # replicationsmseuse MSE formula for varianceReporting<br>$\underline{v}erbose$ display the full table legend<br>suppress replication dotsdots(#)display dots every # replicationsnoisilydisplay any output from command<br>title(text)title(text)use text as title for SDR resultsAdvanced<br>nodropdo not drop observations<br>identify invalid results                                                                                                    | <u>coefl</u> egend                | display legend instead of statistics                       |
| Optionssave results to filename; save statistics in double precision;<br>save results to filename; save statistics in double precision;<br>save results to filename every # replicationsmseuse MSE formula for varianceReporting<br>verbosedisplay the full table legend<br>nodotsnodotssuppress replication dots<br>display dots every # replicationsdots(#)display dots every # replications<br>tiplay any output from command<br>tiplay evert as title for SDR resultsAdvanced<br>nodropdo not drop observations<br>identify invalid results                                                                                                    | coeflegend is not shown in the di | alog boxes for estimation commands.                        |
| saving(filename[,])save results to filename; save statistics in double precision;<br>save results to filename every # replicationsmseuse MSE formula for varianceReporting<br>verbosedisplay the full table legend<br>suppress replication dotsdots(#)display dots every # replications<br>noisilynoisilydisplay any output from command<br>title(text)ktuse text as title for SDR resultsAdvanced<br>nodropdo not drop observations<br>identify invalid results                                                                                                    | sdr_options                       | Description                                                |
| save results to filename every # replicationsmseuse MSE formula for varianceReportinguse MSE formula for variancewerbosedisplay the full table legendnodotssuppress replication dotsdots(#)display dots every # replicationsnoisilydisplay any output from commandtracetrace commandtitle(text)use text as title for SDR resultsAdvanceddo not drop observationsreject(exp)identify invalid results                                                                                                    | Options                           |                                                            |
| Reportingverbosedisplay the full table legendnodotssuppress replication dotsdots(#)display dots every # replicationsnoisilydisplay any output from commandtracetrace commandtitle(text)use text as title for SDR resultsAdvanceddo not drop observationsreject(exp)identify invalid results                                                                                                    | <pre>saving(filename[,])</pre>    | •                                                          |
| $\underline{verbose}$ display the full table legendnodotssuppress replication dotsdots(#)display dots every # replicationsnoisilydisplay any output from command $\underline{trace}$ trace command $\underline{title(text)}$ use text as title for SDR resultsAdvanceddo not drop observationsreject(exp)identify invalid results                                                                                                    | mse                               | use MSE formula for variance                               |
| nodotssuppress replication dotsdots(#)display dots every # replicationsnoisilydisplay any output from commandtracetrace commandtitle(text)use text as title for SDR resultsAdvanceddo not drop observationsreject(exp)identify invalid results                                                                                                    | Reporting                         |                                                            |
| dots(#)display dots every # replicationsnoisilydisplay any output from commandtracetrace commandtitle(text)use text as title for SDR resultsAdvanceddo not drop observationsreject(exp)identify invalid results                                                                                                    | verbose                           | display the full table legend                              |
| noisilydisplay any output from commandtracetrace commandtitle(text)use text as title for SDR resultsAdvanceddo not drop observationsreject(exp)identify invalid results                                                                                                    | nodots                            | suppress replication dots                                  |
| tracetrace commandtitle(text)use text as title for SDR resultsAdvancednodropdo not drop observationsreject(exp)identify invalid results                                                                                                    | dots(#)                           | display dots every # replications                          |
| title(text)     use text as title for SDR results       Advanced       nodrop     do not drop observations       reject(exp)     identify invalid results                                                                                                    | <u>noi</u> sily                   | display any output from command                            |
| Advanced         nodrop       do not drop observations         reject(exp)       identify invalid results                                                                                                    | <u>tr</u> ace                     | trace command                                              |
| nodropdo not drop observationsreject(exp)identify invalid results                                                                                                    | <u>ti</u> tle( <i>text</i> )      | use <i>text</i> as title for SDR results                   |
| reject(exp) identify invalid results                                                                                                    | Advanced                          |                                                            |
|                                                                                                    | nodrop                            | do not drop observations                                   |
|                                                                                                    | reject( <i>exp</i> )              | identify invalid results                                   |
|                                                                                                    | dof(#)                            | design degrees of freedom                                  |

svy requires that the survey design variables be identified using svyset; see [SVY] svyset.

command defines the statistical command to be executed. The by prefix cannot be part of command.

collect is allowed; see [U] 11.1.10 Prefix commands.

See [U] 20 Estimation and postestimation commands for more capabilities of estimation commands.

Warning: Using if or in restrictions will often not produce correct variance estimates for subpopulations. To compute estimates for subpopulations, use the subpop() option.

svy sdr requires that the successive difference replicate weights be identified using svyset.

*exp\_list* specifies the statistics to be collected from the execution of *command*. *exp\_list* is required unless *command* has the svyb program property, in which case *exp\_list* defaults to \_b; see [P] **program properties**. The expressions in *exp\_list* are assumed to conform to the following:

| exp_list contains | (name: elist)                      |
|-------------------|------------------------------------|
|                   | elist                              |
|                   | eexp                               |
| elist contains    | <i>newvarname</i> = ( <i>exp</i> ) |
|                   | ( <i>exp</i> )                     |
| <i>eexp</i> is    | specname                           |
|                   | [eqno]specname                     |
| specname is       | _b                                 |
|                   | _b[]                               |
|                   | _se                                |
|                   | _se[]                              |
| eqno is           | <b>#</b> #                         |
|                   | name                               |

exp is a standard Stata expression; see [U] 13 Functions and expressions.

Distinguish between [], which are to be typed, and [], which indicate optional arguments.

### Options

svy\_options; see [SVY] svy.

Options

- saving(filename[, suboptions]) creates a Stata data file(.dta file) consisting of (for each statistic in exp\_list) a variable containing the replicates.
  - double specifies that the results for each replication be stored as doubles, meaning 8-byte reals. By default, they are stored as floats, meaning 4-byte reals. This option may be used without the saving() option to compute the variance estimates by using double precision.
  - every(#) specifies that results be written to disk every #th replication. every() should be specified in conjunction with saving() only when *command* takes a long time for each replication. This will allow recovery of partial results should some other software crash your computer. See [P] postfile.
  - replace specifies that *filename* be overwritten if it exists. This option does not appear in the dialog box.
- mse specifies that svy sdr compute the variance by using deviations of the replicates from the observed value of the statistics based on the entire dataset. By default, svy sdr computes the variance by using deviations of the replicates from their mean.

Reporting

verbose requests that the full table legend be displayed.

nodots and dots (#) specify whether to display replication dots. By default, one dot character is displayed for each successful replication. An "x" is displayed if *command* returns an error, and an "e" is displayed if at least one value in *exp\_list* is missing. You can also control whether dots are displayed using set dots; see [R] set.

nodots suppresses display of the replication dots.

dots(#) displays dots every # replications. dots(0) is a synonym for nodots.

noisily requests that any output from command be displayed. This option implies the nodots option.

- trace causes a trace of the execution of *command* to be displayed. This option implies the noisily option.
- title(*text*) specifies a title to be displayed above the table of SDR results; the default title is "SDR results".

eform\_option; see [R] eform\_option. This option is ignored if exp\_list is not \_b.

Advanced

- nodrop prevents observations outside e(sample) and the if and in qualifiers from being dropped before the data are resampled.
- reject (*exp*) identifies an expression that indicates when results should be rejected. When *exp* is true, the resulting values are reset to missing values.

dof (#) specifies the design degrees of freedom, overriding the default calculation, df =  $N_{\rm psu} - N_{\rm strata}$ .

### **Remarks and examples**

SDR was first introduced by Fay and Train (1995) as a method of variance estimation for annual demographic supplements to the Current Population Survey (CPS). In SDR, the model is fit multiple times, once for each of a set of adjusted sampling weights. The variance is estimated using the resulting replicated point estimates.

#### Example 1

The US Census Bureau publishes public-use data from several of its surveys. These data can be downloaded from https://factfinder.census.gov. We downloaded the American Community Survey (ACS) Public Use Microdata Sample (PUMS) data collected in 2007. We extracted data for the state of Texas and kept the variables containing age, sex, and sampling weight for each person in the dataset. This sample dataset also contains 80 SDR weight variables.

This dataset was already svyset as

```
. svyset [pw=pwgtp], sdrweight(pwgtp1-pwgtp80) vce(sdr)
```

Here we estimate the average age of the males and of the females for our Texas subpopulation. The standard errors are estimated using SDR.

```
. svy: mean agep, over(sex)
(running mean on estimation sample)
SDR replications (80): ......10......20......30.......40.......50..
Survey: Mean estimation
                              Number of obs
                                           =
                                                 230,817
                              Population size = 23,904,380
                              Replications
                                            =
                                                      80
                           SDR
                  Mean
                         std. err.
                                      [95% conf. interval]
 c.agep@sex
               33.24486
                         .0470986
                                      33.15255
                                                33.33717
      Male
    Female
               35.23908
                         .0386393
                                      35.16335
                                                35.31481
```

#### Technical note

When the svy sdr prefix is used with a user-defined program and when the expression list is \_b, svy sdr calls

set coeftabresults off

before entering the replication loop to prevent Stata from performing unnecessary calculations. This means that, provided option noisily is not specified, estimation commands will not build or post the coefficient table matrix r(table).

If your program calls an estimation command and needs r(table) to exist to perform properly, then your program will need to call

set coeftabresults on

before calling other estimation commands.

4

### 

## Stored results

In addition to the results documented in [SVY] svy, svy sdr stores the following in e():

Scalars

| e(N_reps)    | number of replications                     |  |  |
|--------------|--------------------------------------------|--|--|
| e(N_misreps) | number of replications with missing values |  |  |
| e(k_exp)     | number of standard expressions             |  |  |
| e(k_eexp)    | number of _b/_se expressions               |  |  |
| e(k_extra)   | number of extra estimates added to _b      |  |  |
| Macros       |                                            |  |  |
| e(cmdname)   | command name from command                  |  |  |
| e(cmd)       | same as e(cmdname) or sdr                  |  |  |
| e(vce)       | sdr                                        |  |  |
| e(exp#)      | #th expression                             |  |  |
| e(sdrweight) | sdrweight() variable list                  |  |  |
| Matrices     |                                            |  |  |
| e(b_sdr)     | SDR means                                  |  |  |
| e(V)         | SDR variance estimates                     |  |  |

When *exp\_list* is \_b, svy sdr will also carry forward most of the results already in e() from *command*.

# Methods and formulas

See [SVY] Variance estimation for details regarding SDR variance estimation.

## Reference

Fay, R. E., and G. F. Train. 1995. "Aspects of survey and model-based postcensal estimation of income and poverty characteristics for states and counties". In Proceedings of the Government Statistics Section, 154–159. American Statistical Association.

# Also see

[SVY] svy postestimation — Postestimation tools for svy

[SVY] svy bootstrap — Bootstrap for survey data

- [SVY] svy brr Balanced repeated replication for survey data
- [SVY] svy jackknife Jackknife estimation for survey data
- [SVY] Calibration Calibration for survey data
- [SVY] Poststratification Poststratification for survey data
- [SVY] Subpopulation estimation Subpopulation estimation for survey data
- [SVY] Variance estimation Variance estimation for survey data
- [U] 20 Estimation and postestimation commands

Stata, Stata Press, Mata, NetCourse, and NetCourseNow are registered trademarks of StataCorp LLC. Stata and Stata Press are registered trademarks with the World Intellectual Property Organization of the United Nations. StataNow is a trademark of StataCorp LLC. Other brand and product names are registered trademarks or trademarks of their respective companies. Copyright © 1985–2025 StataCorp LLC, College Station, TX, USA. All rights reserved.

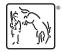

For suggested citations, see the FAQ on citing Stata documentation.